# **EL MÉTODO PERT**

El método PERT (Program Evaluation and Review Technique –Técnica de evaluación y revisión de programas) es un método que sirve para planificar proyectos en los que hace falta coordinar un gran número de actividades.

Por ejemplo, supongamos que queremos hacer un viaje de fin de curso. El PERT es una herramienta que nos permite planificar las diferentes actividades que son necesarias para el éxito del viaje. Utilizaremos el PERT para encontrar respuesta a una serie de preguntas, como

- ¿Cuándo debemos empezar a planificar el viaje?
- ¿Qué tareas tenemos que realizar?
- **En qué orden?**
- ¿Qué tareas son más importantes si queremos evitar retrasos?
- ¿Qué retraso nos podemos permitir en cada tarea?
- ¿Qué ocurrirá con el proyecto si terminamos una tarea antes o después de lo previsto?

El método PERT nos permite representar gráficamente las diferentes actividades que componen el proyecto y calcular los tiempos de ejecución de forma que podamos contestar a esas preguntas.

Para ello debemos seguir 4 pasos:

- 1. Hacer una lista de actividades o tareas
- 2. Hacer una "tabla de precedencias"
- 3. Dibujar el grafo
- 4. Calcular las duraciones

A continuación, explicamos los diferentes pasos:

## Paso nº 1: Hacer una lista de las actividades que tienen que llevarse a cabo:

Tenemos que hacer una lista de todas las tareas que son necesarias para poder llevar el proyecto a buen término. En este punto, no es necesario que las tareas estén ordenadas cronológicamente. Simplemente se trata de hacer una lista de tareas lo más completa posible. Es fundamental que no nos dejemos ninguna tarea fuera.

En nuestro caso, queremos organizar un viaje de fin de curso y, por tanto, una posible lista de tareas sería la siguiente:

- A. Contactar con otros compañeros que podrían estar interesados en organizar el viaje y formar un comité organizador.
- B. Elaborar una lista de agencias de viaje potenciales.
- C. Recabar información acerca de diferentes destinos turísticos, con presupuestos orientativos.
- D. Estudiar posibles fechas para el viaje.
- E. Preparar una reunión informativa para ver la disponibilidad de los compañeros de clase y discutir destinos y fechas.
- F. Sabiendo el número aproximado de personas interesadas y las fechas aproximadas, negociar con diferentes agencias.
- G. Organizar reunión para decidir la opción final.
- H. Recaudar reservas de plaza.
- I. Organizar el pago completo y recogida de billetes.
- J. Preparar folleto informativo para los participantes.

#### Paso nº 2: Hacer una tabla de precedencias:

Para cada actividad, se trata de establecer qué actividades deben precederla. Es decir, vamos a tomar la lista de actividades, que posiblemente estará desordenada, y vamos a ordenar las tareas según una relación de precedencia. En la tabla, indicamos en la columna de la izquierda cada una de las tareas y, en la columna de la derecha, las tareas que la preceden, es decir: aquellas tareas que *necesariamente* tenemos que haber terminado antes de poder empezar cada tarea.

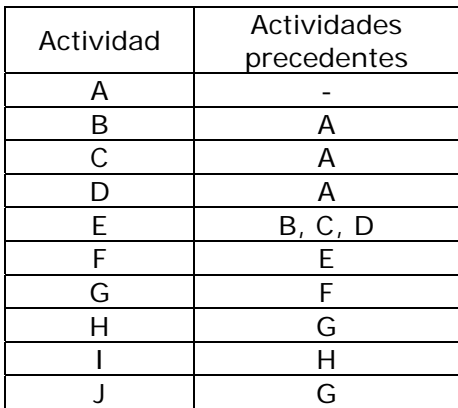

Por ejemplo, para poder empezar la tarea C (recabar información acerca de posibles destinos turísticos), es necesario haber terminado la tarea A (formar un comité organizador): al fin y al cabo, es el comité organizador el que va a tener que contactar con las agencias y recabar información.

Cada una de las relaciones de precedencia que tenemos en la tabla se puede representar gráficamente. En realidad hay sólo 4 tipos distintos de grafos parciales:

## *Nudo inicial:*

De él deben partir todas las actividades que no tienen precedente. En nuestro caso, sólo hay una actividad sin precedente y por tanto dibujaríamos:

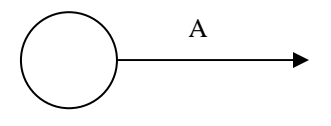

# *Precedencias lineales:*

Corresponden a los casos en los que hay una única actividad que precede y una única actividad que procede. Por ejemplo,

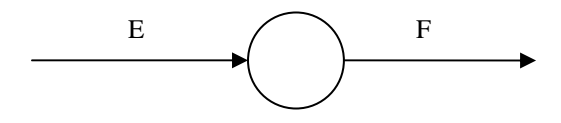

*Precedencias de divergencia:* 

Corresponden a los casos en los que hay una actividad que precede y varias actividades que proceden. En nuestro caso,

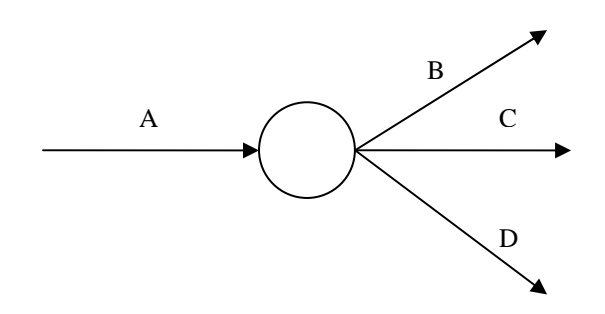

*Precedencias de convergencia:* 

Corresponden a los casos en los que hay varias actividades que preceden y una única actividad que procede.

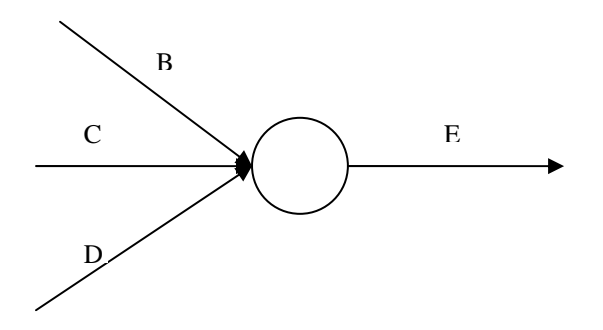

Se hace siguiendo 3 reglas:

- Un nudo sólo puede numerarse una vez que se han numerado todos los nudos que le preceden (que tienen flechas que llegan hasta él)
- Debe haber un único nudo de comienzo y un único nudo de final.
- Dos flechas que parten del mismo nudo no pueden tener el mismo nudo de destino.

Esta última regla es la menos intuitiva. Puede suceder perfectamente que, para pasar de una fase del proyecto a la siguiente, sean necesarias varias actividades distintas. Por ejemplo, en nuestro proyecto, las actividades B, C y D son proceden de A y preceden a E. En principio, esto se podría representar de la siguiente forma:

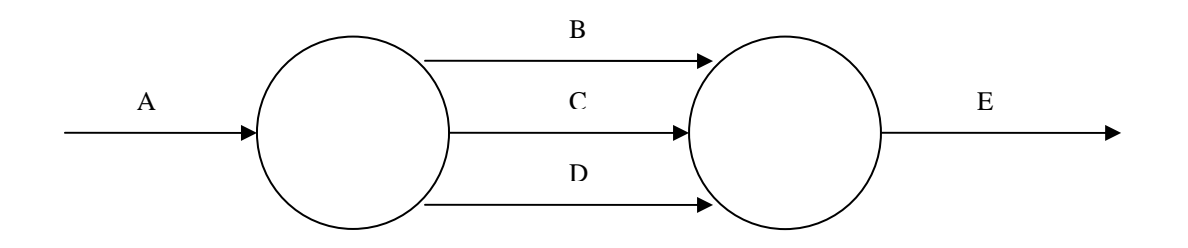

Sin embargo es interesante (para que la notación no sea demasiado pesada a medida que el PERT se complica) poder definir una actividad como un conjunto de 2 nudos (los 2 nudos que están ligados por esa actividad); y con la forma de representación que acabamos de plantear esto no sería posible. Por eso, utilizamos la siguiente representación:

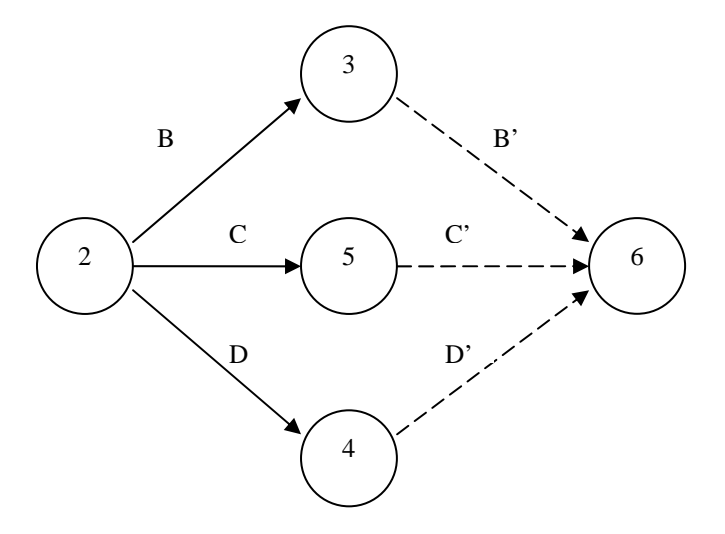

Hemos añadido 3 actividades "ficticias" (con los nombres B', C' y D') y 3 nudos intermedios simplemente para respetar el principio de designación unívoca.

Para construir el grafo completo, utilizamos estas reglas que acabamos de describir y obtenemos el siguiente grafo:

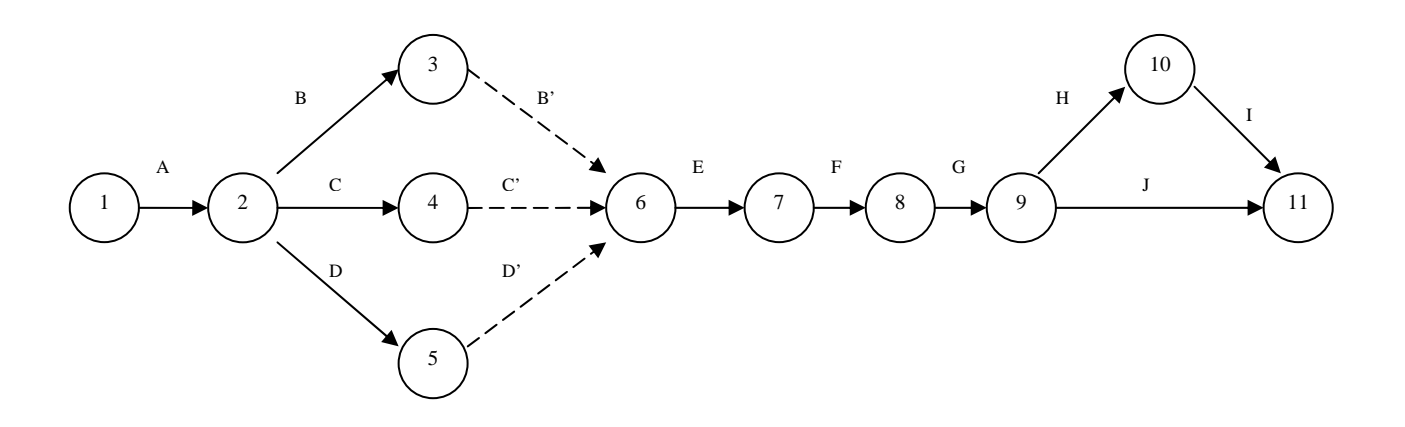

## Paso nº 4: Análisis de duraciones: tiempos "early" y "last":

El grafo PERT se utiliza para calcular la duración del proyecto y para evaluar la importancia de las diferentes tareas:

- Tiempo "early" = tiempo mínimo necesario para alcanzar un nudo.
- Tiempo "last" = tiempo máximo que podemos tardar en alcanzar un nudo sin que el proyecto sufra un retraso.

Las duraciones previstas nos vienen dadas por las características de las diferentes tareas: hay tareas que llevan más o menos tiempo.

Por el contrario, los tiempos early y last dependen de la relación entre las diferentes tareas, y podemos calcularlos a través del grafo PERT.

Por ejemplo, supongamos que las duraciones previstas son las siguientes:

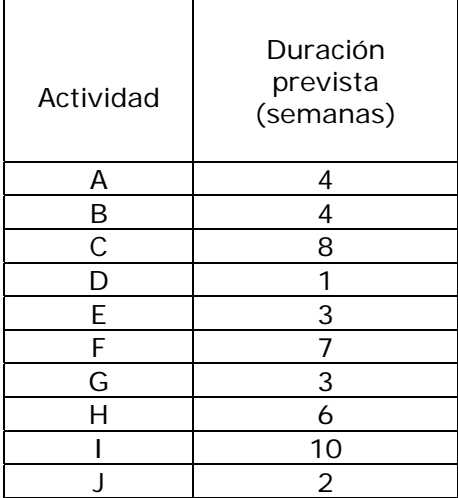

A continuación incorporaríamos estos datos al grafo PERT, de la siguiente forma:

- Debajo de cada flecha, colocamos la duración de la actividad correspondiente.
- Para los tiempos early: empezamos por el nudo inicial, asignándole un tiempo early = 0. A partir de este nudo, el tiempo early de cada nudo será igual al tiempo early del nudo anterior + la duración de la actividad

precedente. Si hay varios nudos y actividades inmediatamente anteriores, se toma el máximo de los "candidatos".

• Para los tiempos last: empezamos por el nudo final, asignándole un tiempo last igual a su tiempo early. A partir de este nudo, el tiempo last de cada nudo será igual al tiempo last del nudo posterior *menos* la duración de la actividad procedente. Si hay varios nudos y actividades inmediatamente posteriores, se toma el valor mínimo entre los "candidatos".

Decimos que hay "HOLGURA" en un nudo cuando el tiempo early es inferior al tiempo last. Que haya holgura significa que podemos permitirnos un retraso sin que la duración total del proyecto se vea comprometida.

No hay holgura en un nudo cuando el tiempo early es igual al tiempo last. El "CAMINO CRÍTICO" es la senda definida por los nudos que no tienen holgura. Este camino es importante porque nos indica todas las actividades para las cuales es importante que no haya ningún retraso.

En nuestro caso, tenemos holgura únicamente en 2 actividades:

- B (Elaborar la lista de agencias de viajes potenciales)
- D (Estudiar posibles fechas para el viaje)

A continuación mostramos el grafo PERT completo:

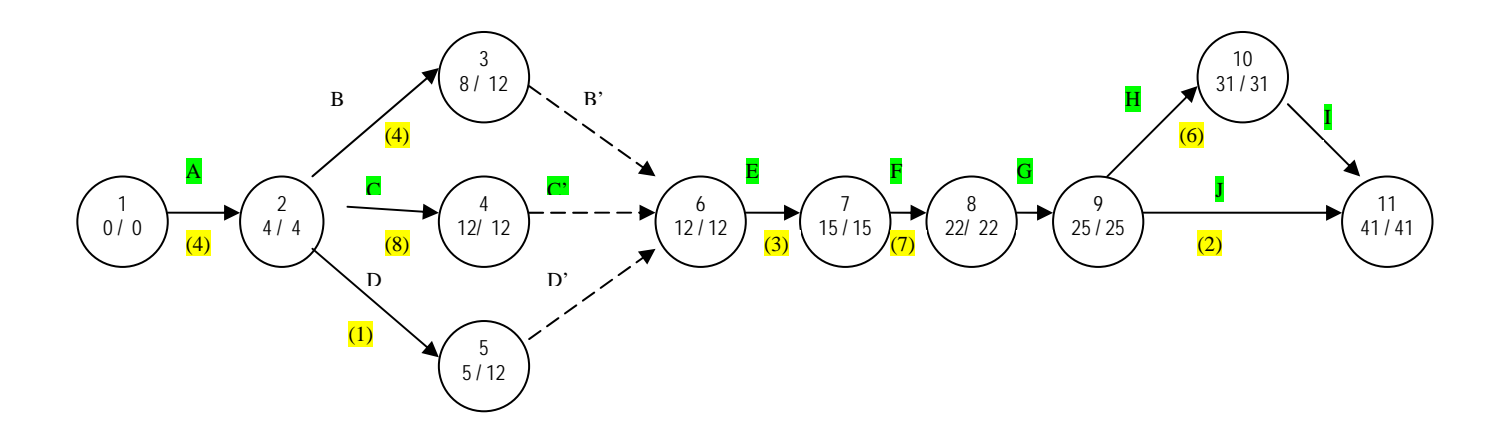

)